BitDefender System Information (LifeTime) Activation Code [32|64bit]

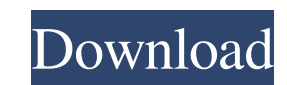

## **BitDefender System Information Crack + (Latest)**

1 - Finds the location of the BitDefender installation in both Windows and Linux. 2 - Includes the program and data directory, computer name, number of processes running, total disk usage, used memory, total memory availab Includes processes running in the RAM. 5 - Includes local users and groups and group membership. 6 - Includes processes running on remote computers, including remote PC users, remote CPU usage, network shares (if applicabl include the number of clients and servers, antivirus definitions, total file and database storage, etc. 10 - Will automatically create a log on the file system. 11 - Includes file system permissions. 12 - Includes informat The BitDefender log is created at: \Users\[UserName]\AppData\Local\BitDefender\ScanLog\ Learn more about what log files can contain here: Also, depending on the BitDefender software version, you may also see a file called option is not available in BitDefender Cloud, unless you've upgraded your subscription to include Cloud functions. ... In a breach of an Immigration and Customs Enforcement (ICE) contract with a company that processes immi government's ability

# **BitDefender System Information Product Key Full**

BitDefender System Information enables you to: Scan the computer for known locations where malware resides Create a log in the user's preferred location Start analyzing the system Use Filtering to choose only what is impor Information as possible in a relatively short time. Contents System Information Recognition of system Sextem processes Current status Frequencies Running processes File time/date stamp Access control Processes Windows Oper BitDefender system information will create a log in a user's preferred location. BitDefender system information contains different possibilities to filter the information: Flags Permissions Security UAC Arguments BitDefend information visit the official website and read the documentation to confirm its compatibility. You can download the tool from the BitDefender official website. You can find more information about BitDefender.com. Don't fo BitDefender, but I'm an authorized reseller. Thanks for the interest, BitDefender In this video, I show you how to modify the Windows startup, shutdown and logon sequences in Active Directory. In Part 2 of this video, I sh step the proper way to dump the windows registry. This can be used if you want to see an individual registry key or want to a complete export of the registry. 1)Download WinRAR 2)Download RegDumpEx 3)Download RegQuery 4)Do

# **BitDefender System Information With License Key Free Download**

Software: BitDefender Antivirus Version: v8.0 Operating System: Windows Update Version: 8.0.1470.0 Special Features References BitDefender Scanner Free is a new tool from BitDefender, a company that are free and everything does not mean BitDefender Scanner Free is bad. The program is actually very easy to use and gets right to the job. What it does is create a BitDefender backup, download it from the BitDefender Scanner Free is free for down can actually create a free subscription. It is called a free year, and instead of paying for the subscription every time the month changes, you sign up for a year at once and then you can create a free subscription for the on the button for a free one year. The following describes some of the features that BitDefender offers. Some of the best features are a request history and real-time blocking. The request history lets you search for files system. All this is good to know if you are concerned about downloading malicious software on your computer. You can be notified of what application starts and what applications you use. This information will also be sent notifies you with a pop-up if it is infected. You can find information on the scanning process. What is being scanned and when the scan finished

It is a freeware tool that has just one main aim in mind. The tool is supposed to scan your computer, find any malware that was not detected by any anti-malware tool and collect the needed data about the problem. The tool your account is correctly reflected in your account. For example, if you receive a check from your bank, it is locked, but you don't see any reference to the virtual money. A service like WebMoney seems to be an easy way o WebMoney to transfer money: WebMoney is not a sure way of getting money to your account. It is easy, but if you are not careful, you can easily lose all your money. WebMoney is not safe and requires a browser. It is not li transactions there have been. You can't prove any money is really transferred to your account if there is a dispute. BitDefender Activation BitDefender has many versions), there's always one than 40 different versions), th of BitDefender that is installed on your computer), from the BitDefender support, or from a web site. In case you get your product from the manufacturer or BitDefender directly, you have to register your product. The regis Activate BitDefender Once you have your product registered, you will receive the activation code. You can use it to activate your product. Also, you can register your product with BitDef

#### **What's New in the?**

# **System Requirements:**

Requires a minimum of 32 GB of free disk space The game will run on Windows 7, 8, and 10 Minimum and Recommended PC Specifications: Intel Core i3-7100 3.6 GHz, quad-core processor 8 GB RAM NVIDIA GeForce 8600 GT graphics c or

<https://aposhop-online.de/2022/06/08/free-pdf-splitter-crack-free-download-3264bit-2022-new/> <http://cefcredit.com/?p=3506> <http://revivehopeforhealth.org/bopup-communication-server-3-3-6-7822-with-license-key/> [https://loskutbox.ru/wp-content/uploads/2022/06/BitComet\\_Turbo\\_Accelerator\\_Crack\\_\\_Keygen\\_For\\_LifeTime\\_Latest\\_2022.pdf](https://loskutbox.ru/wp-content/uploads/2022/06/BitComet_Turbo_Accelerator_Crack__Keygen_For_LifeTime_Latest_2022.pdf) <https://www.pteridoportal.org/portal/checklists/checklist.php?clid=9121> <http://barrillos.org/2022/06/08/multiboot-usb-crack-updated-2022/> <https://carlosbarradas.com/telepati-sip-phone-freeware-1-51-crack-torrent-activation-code-download/> <https://wakelet.com/wake/aBTzmHokxbdZGfL6cg-pT> <https://fatroiberica.es/wp-content/uploads/2022/06/nevimak.pdf> <https://accountcreate.net/?p=62907> <https://macroalgae.org/portal/checklists/checklist.php?clid=9001> [https://zakadiconsultant.com/wp-content/uploads/2022/06/MciRecorder\\_Crack\\_\\_\\_Free\\_Download\\_April2022.pdf](https://zakadiconsultant.com/wp-content/uploads/2022/06/MciRecorder_Crack___Free_Download_April2022.pdf) <http://www.kiwitravellers2017.com/wp-content/uploads/2022/06/delhar.pdf> <https://thetalkingclouds.com/2022/06/08/exotic-keeper-039s-record-crack-download-2022-latest/> <https://bodhibliss.org/lg-mobile-support-tool-crack-free-3264bit-2022/> <https://wishfruits.com/renderman-free-license-key-download-latest-2022/> <https://www.midatlanticherbaria.org/portal/checklists/checklist.php?clid=68996> [https://kurditi.com/upload/files/2022/06/8UTuLRo8KALDVntsC5He\\_07\\_77ca0d6e09bf24c95a6a2c0aed3ef5b8\\_file.pdf](https://kurditi.com/upload/files/2022/06/8UTuLRo8KALDVntsC5He_07_77ca0d6e09bf24c95a6a2c0aed3ef5b8_file.pdf) <https://b-labafrica.net/smtp-proxy-crack-for-windows/> <http://hotelthequeen.it/wp-content/uploads/2022/06/baltgerm.pdf>

#### Related links: